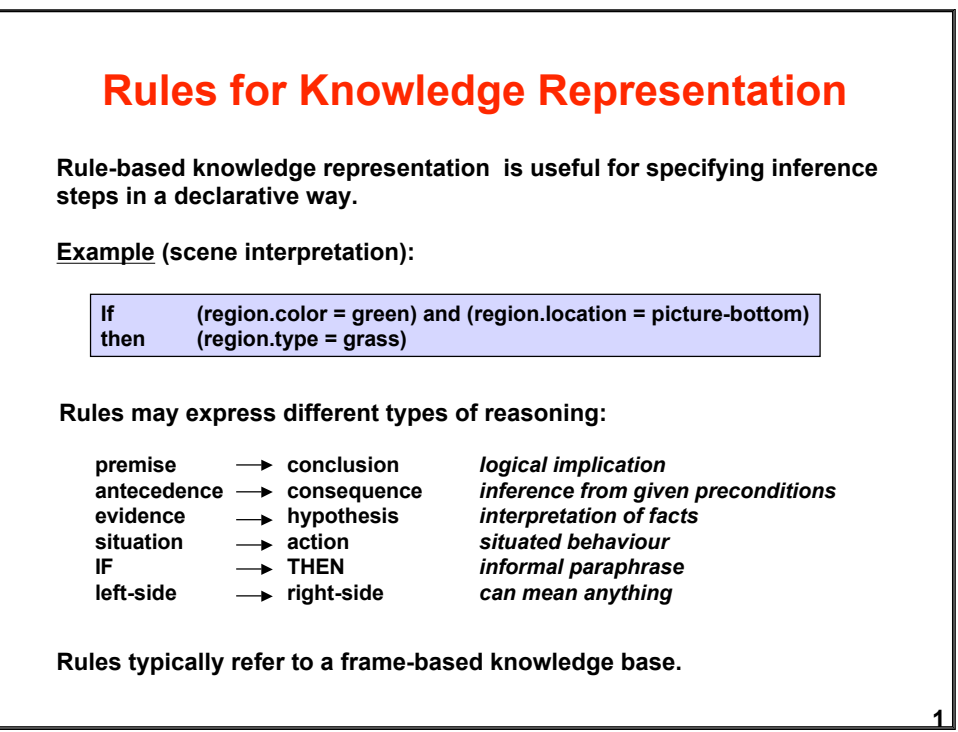

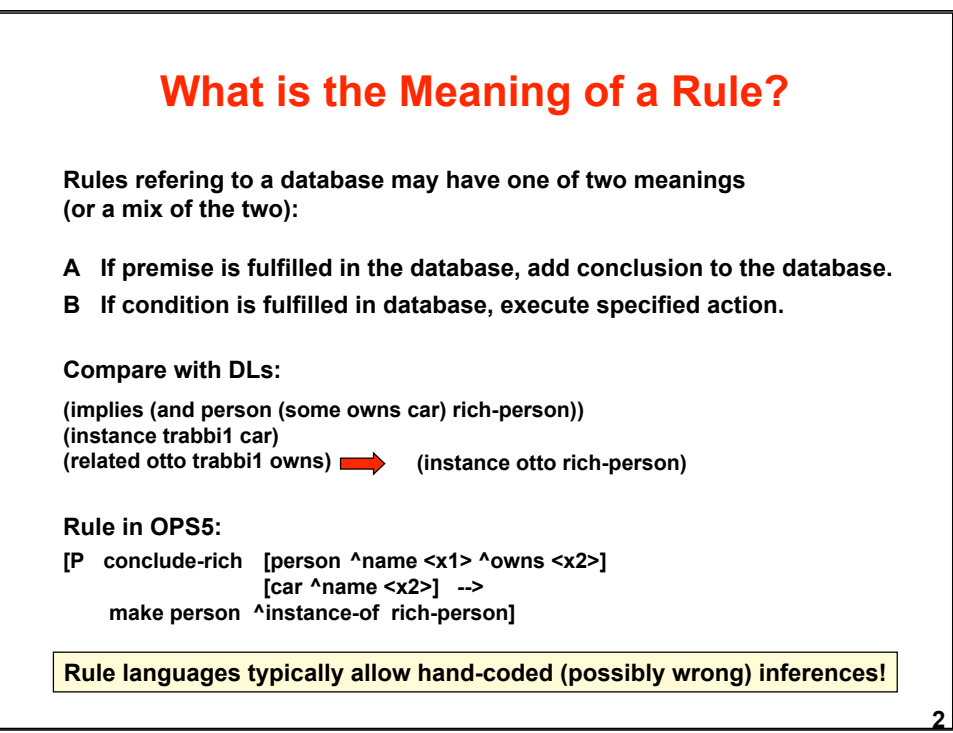

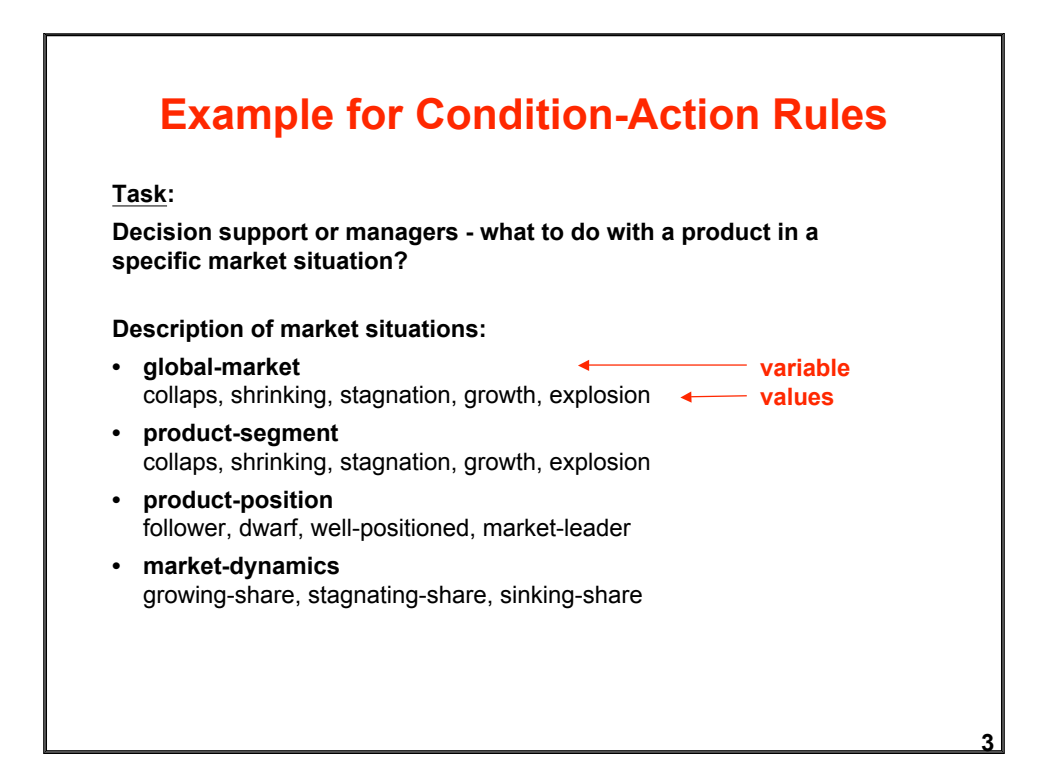

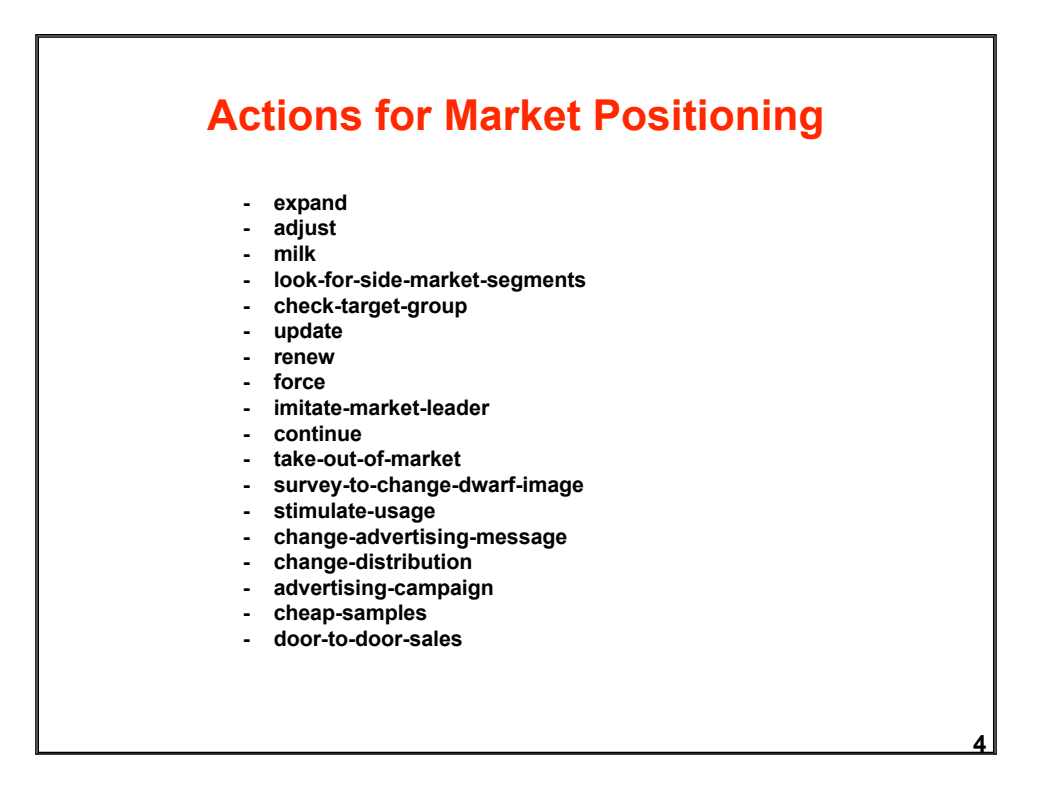

### **Example of a Decision Rule**

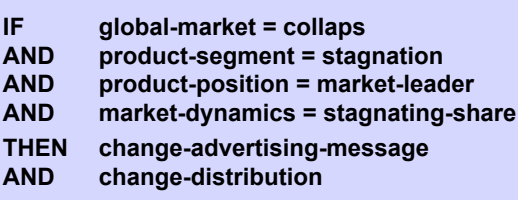

**Note need for human interpretation! Note different meanings of AND in IF-part and THEN-part! Note lack of protection against inconsistent rules!**

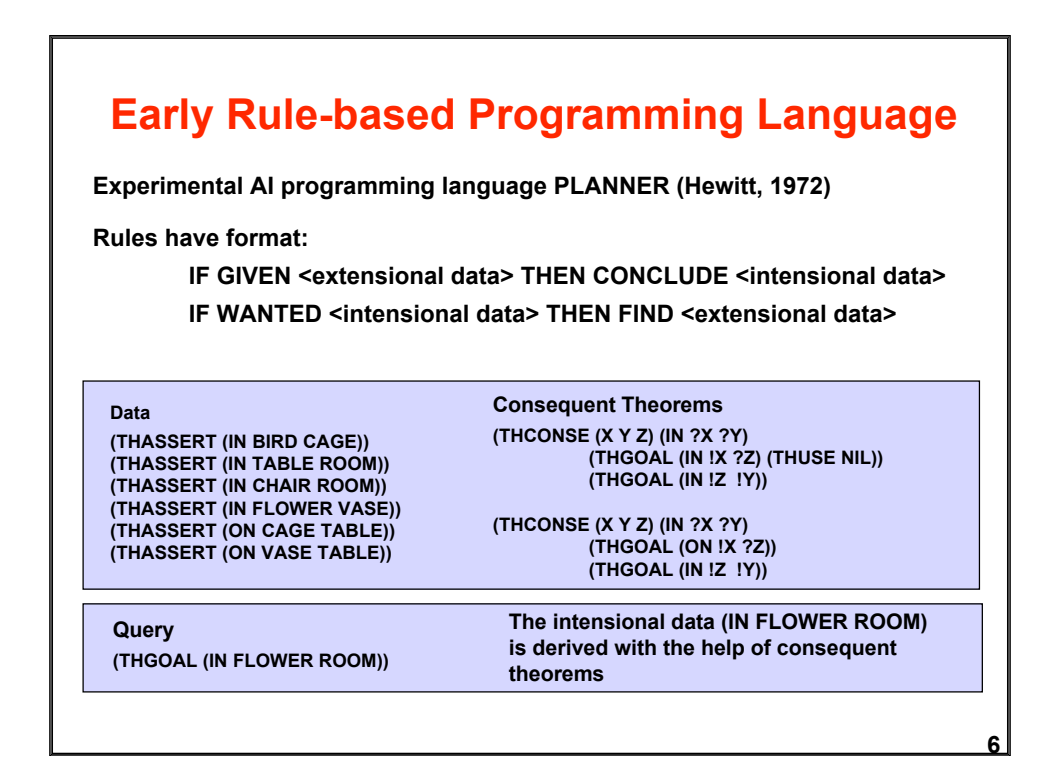

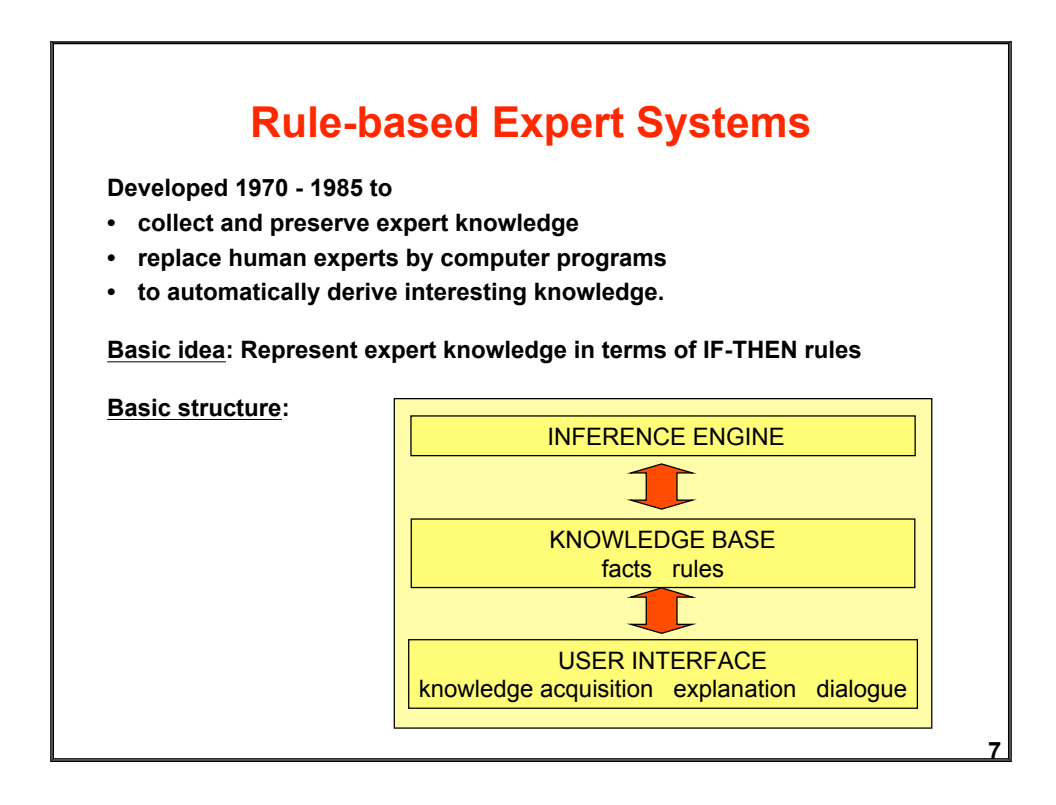

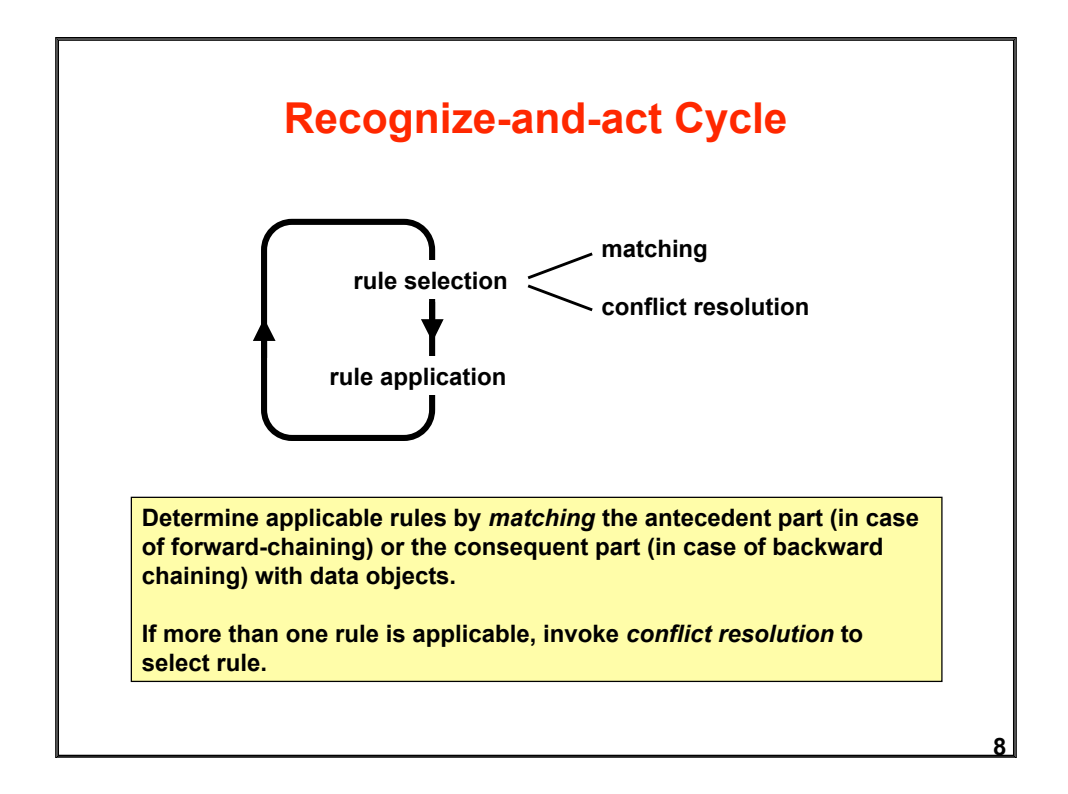

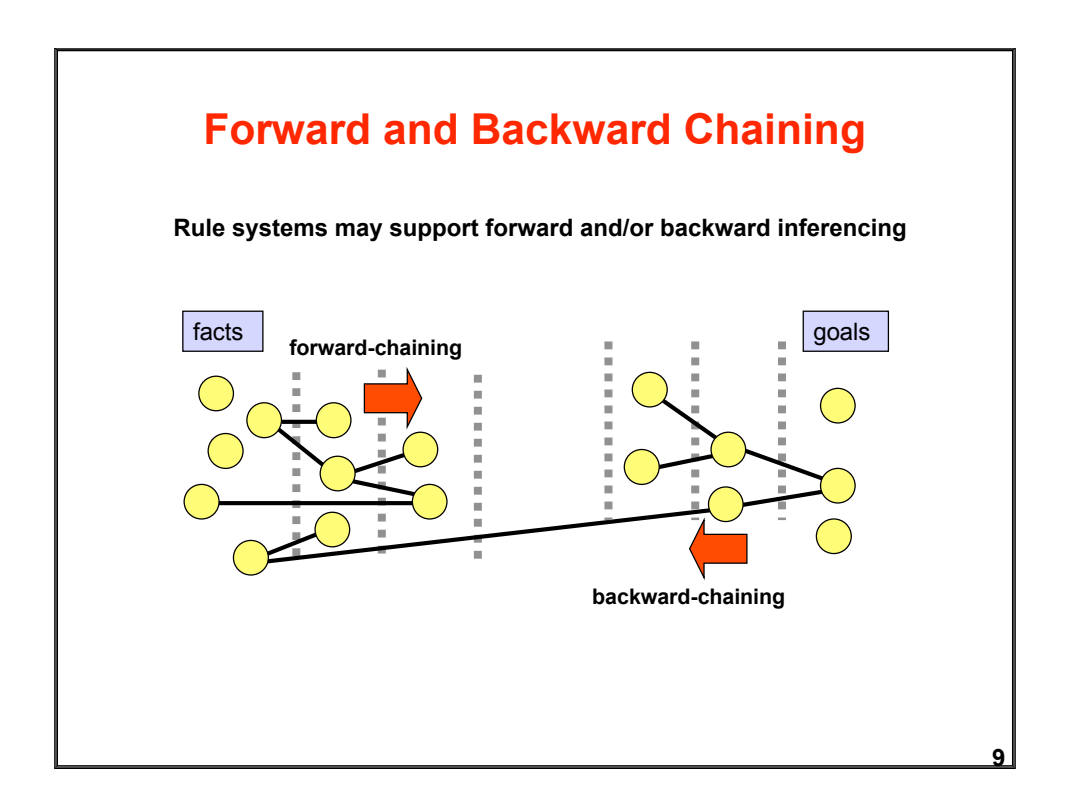

## **10 Processing Steps of Recognize-and act Cycle Forward Chaining:** Repeat until all goals have been derived: Determine which rules can be applied based on available facts Select one of those rules Apply rule, establish new facts **Backward Chaining:** Repeat until all goals have been derived: Determine which rules can be used to derive a goal Select one of those rules Apply rule, establish unsatisfied conditions as new goals

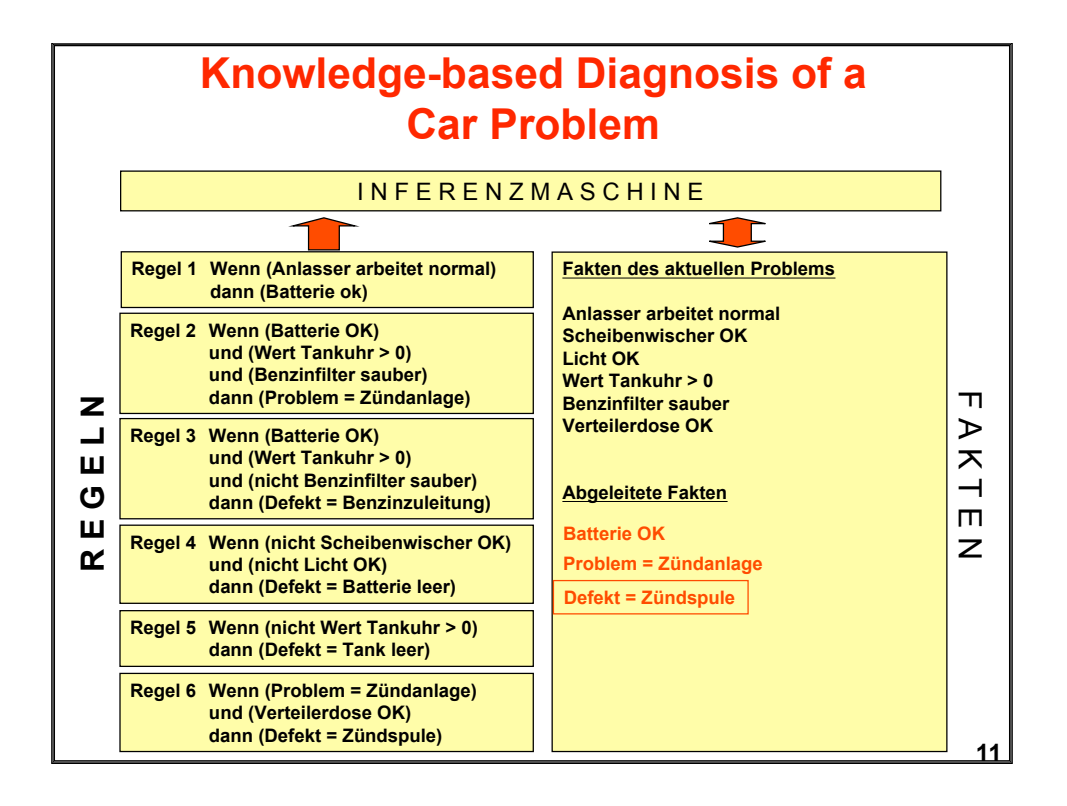

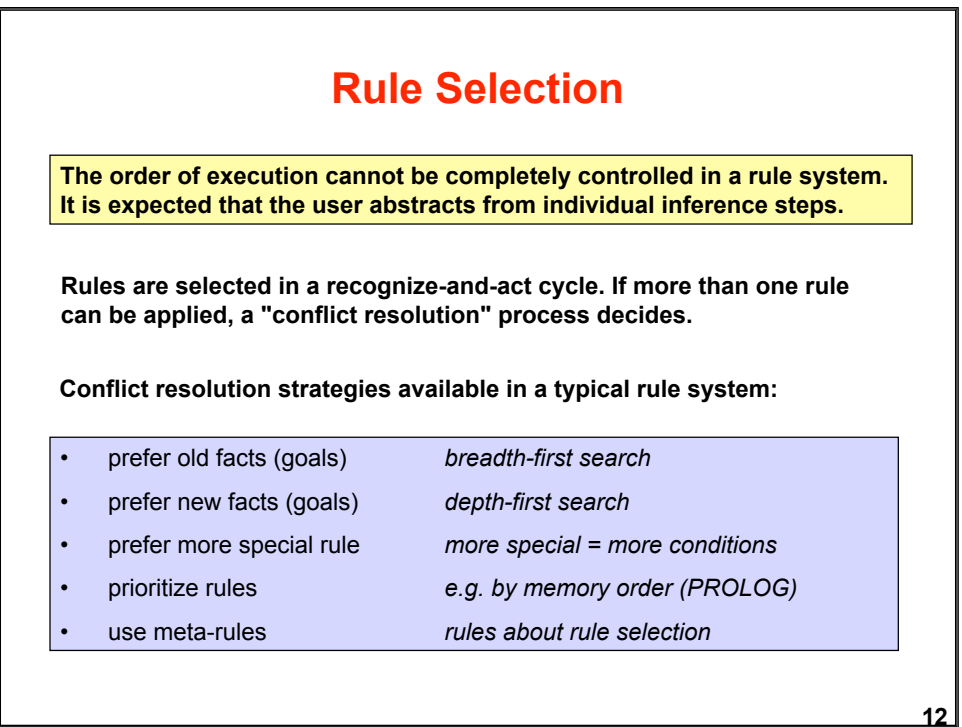

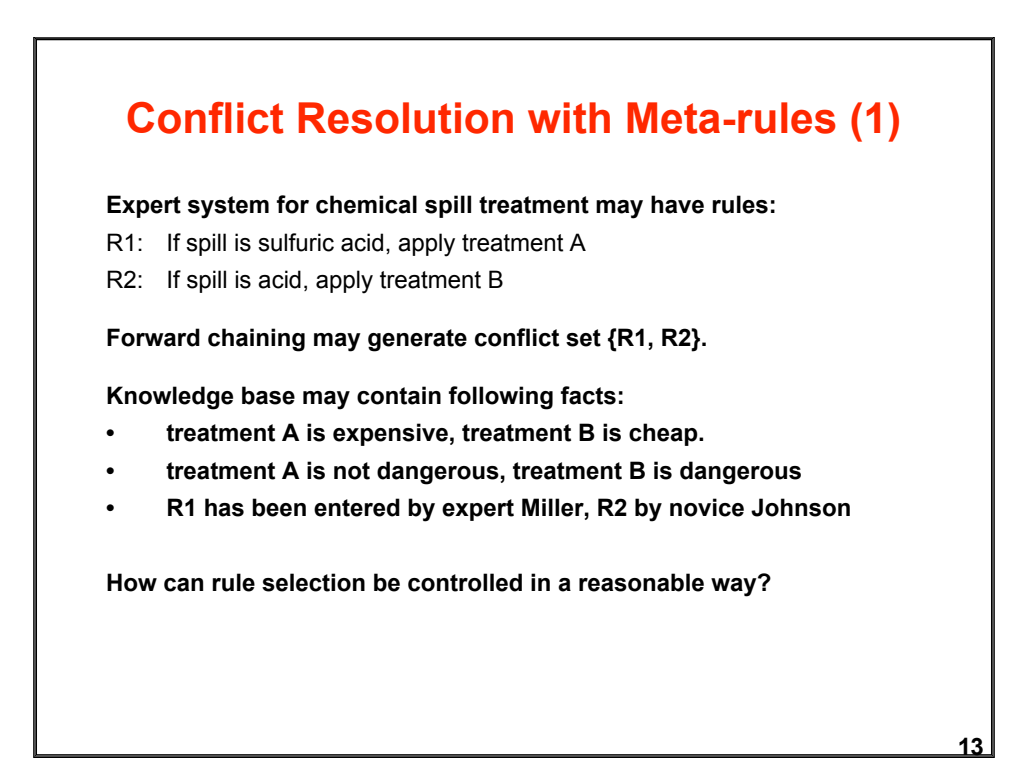

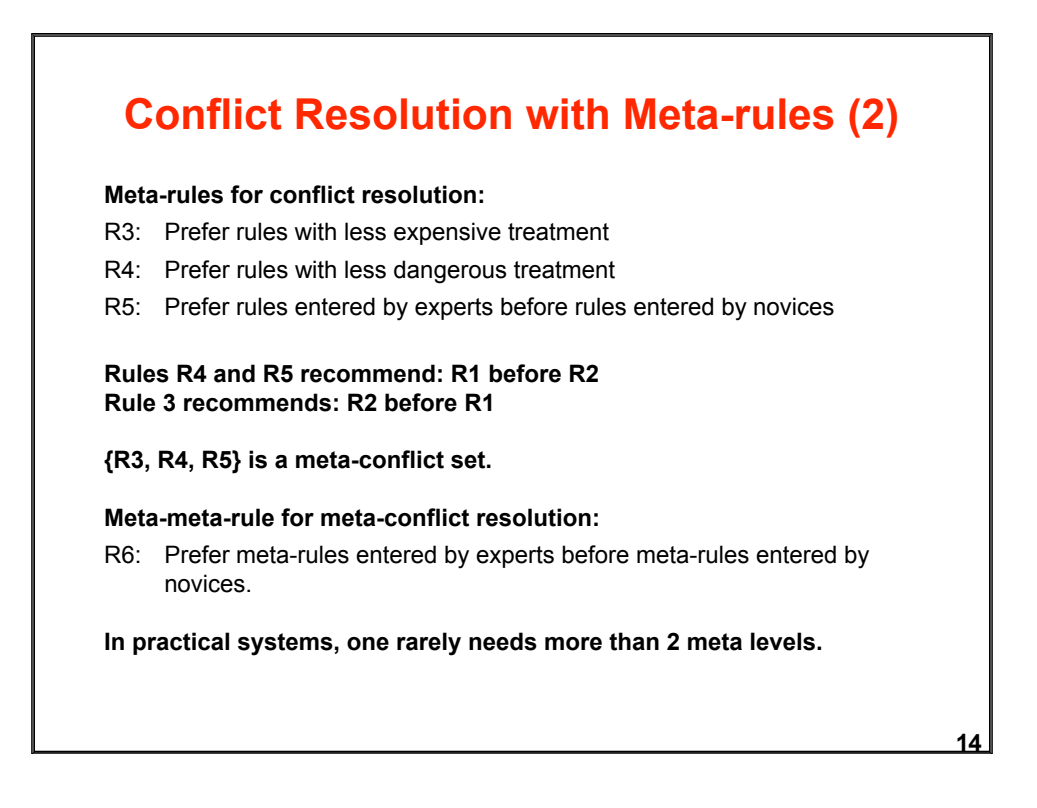

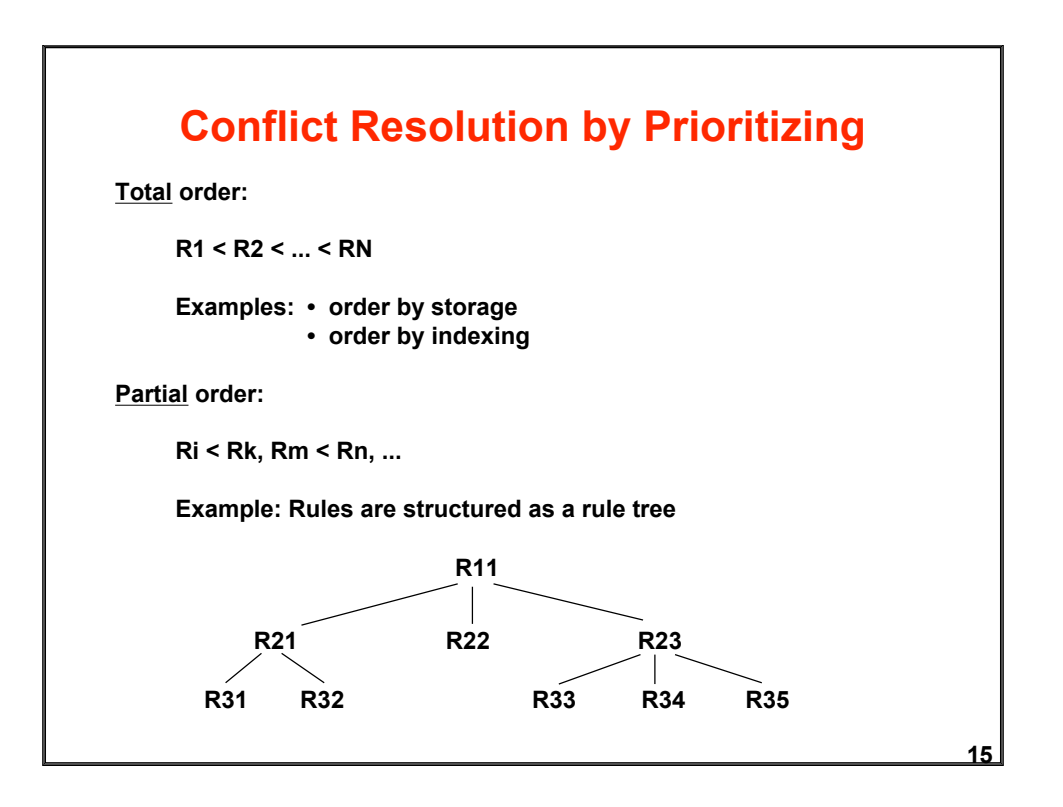

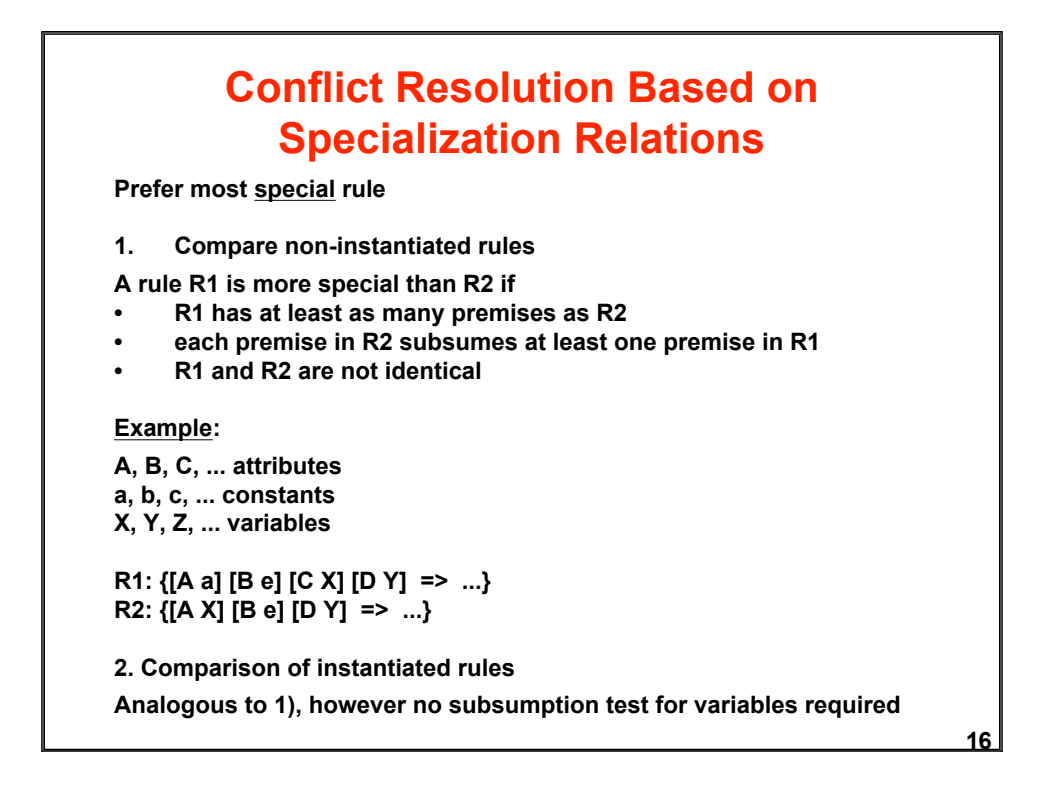

#### **Conflict Resolution Based on Data Seniority**

**Data may get time stamp from inference cycle.**

- **Prioritizing most recent data Prefer rules whose instantiation involves recently generated data => work on new facts first**
- **Prioritize least oldest data Prefer rules whose instantiation has younger elements than the oldest element of other rules**
	- **=> prefer rules which use the youngest facts**
- **Avoid rule repetition**
- **Avoid repeated instantiation**

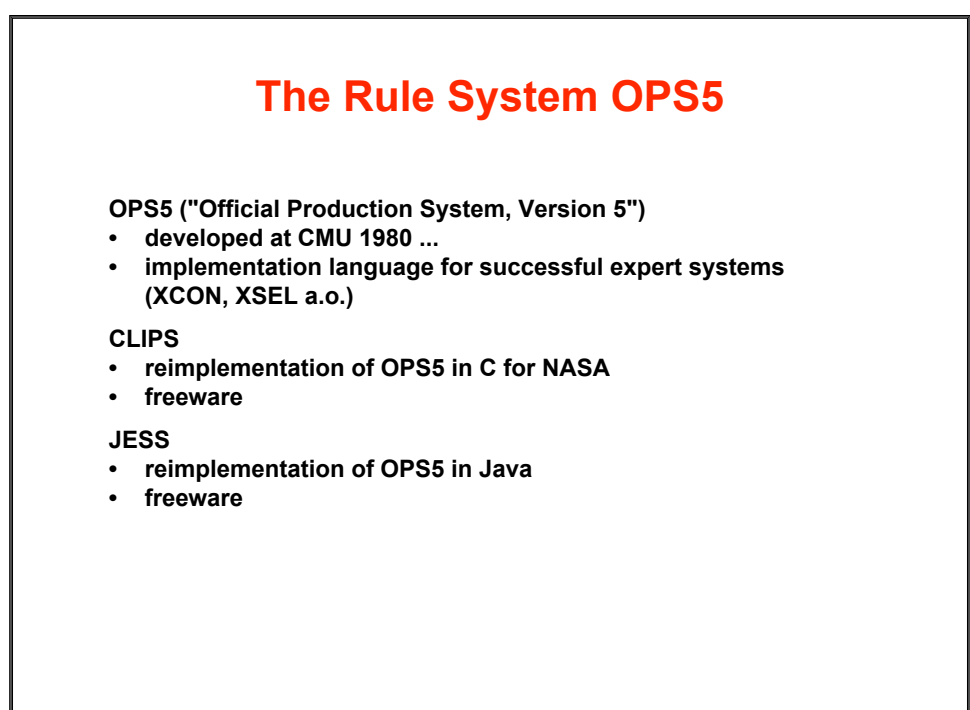

**18**

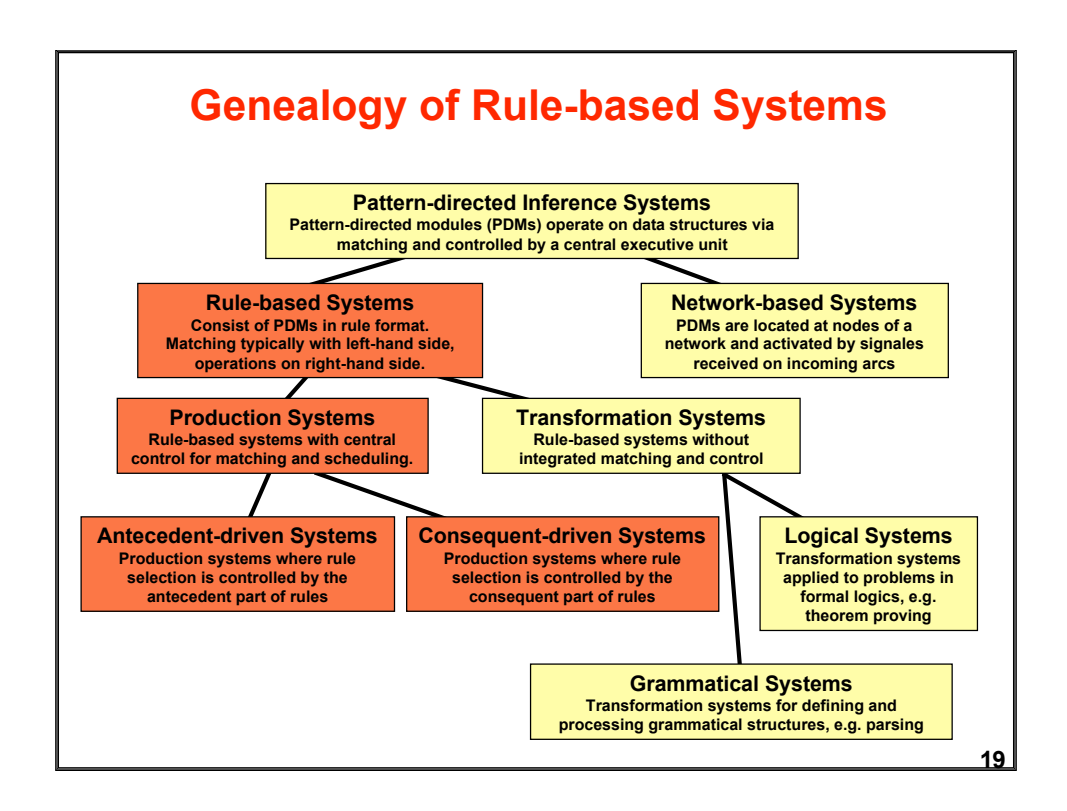

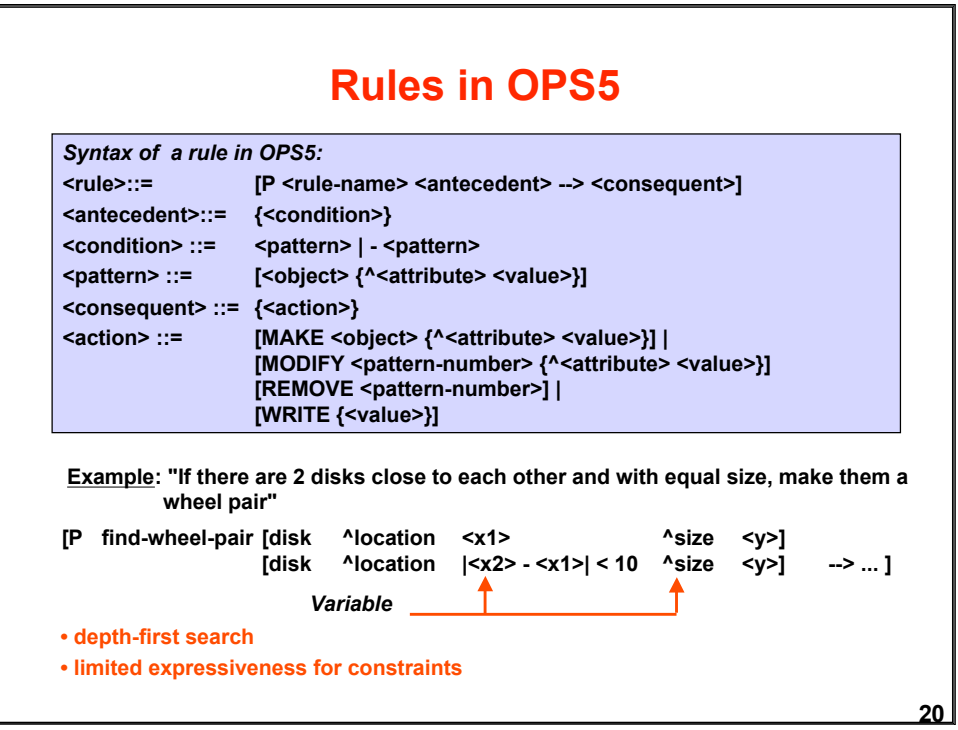

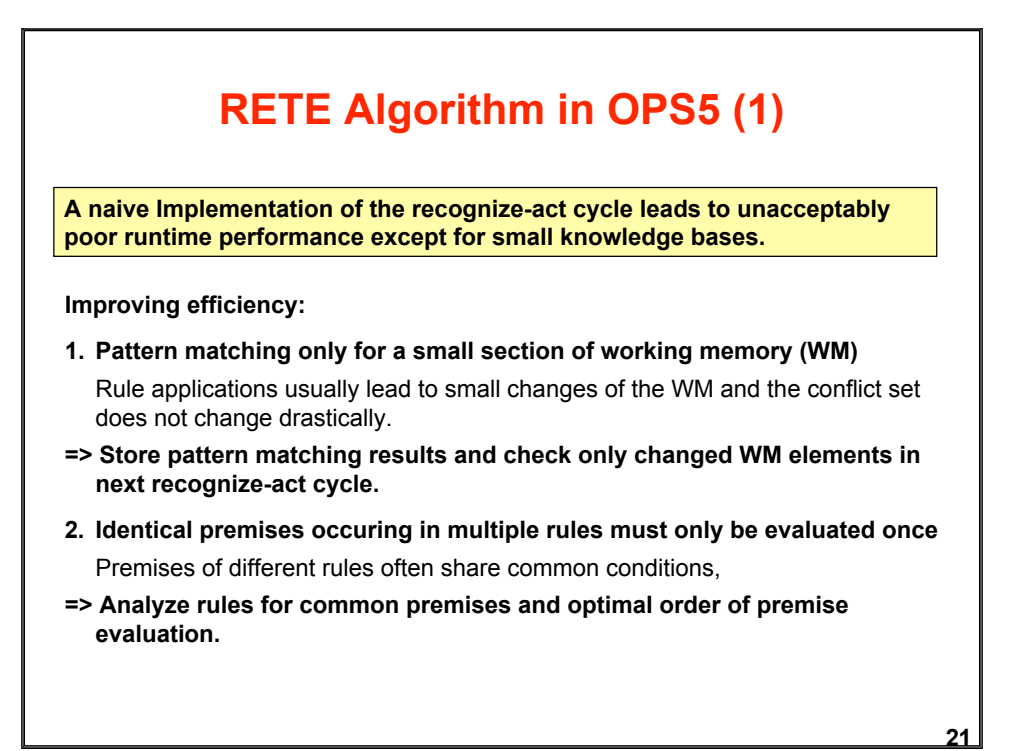

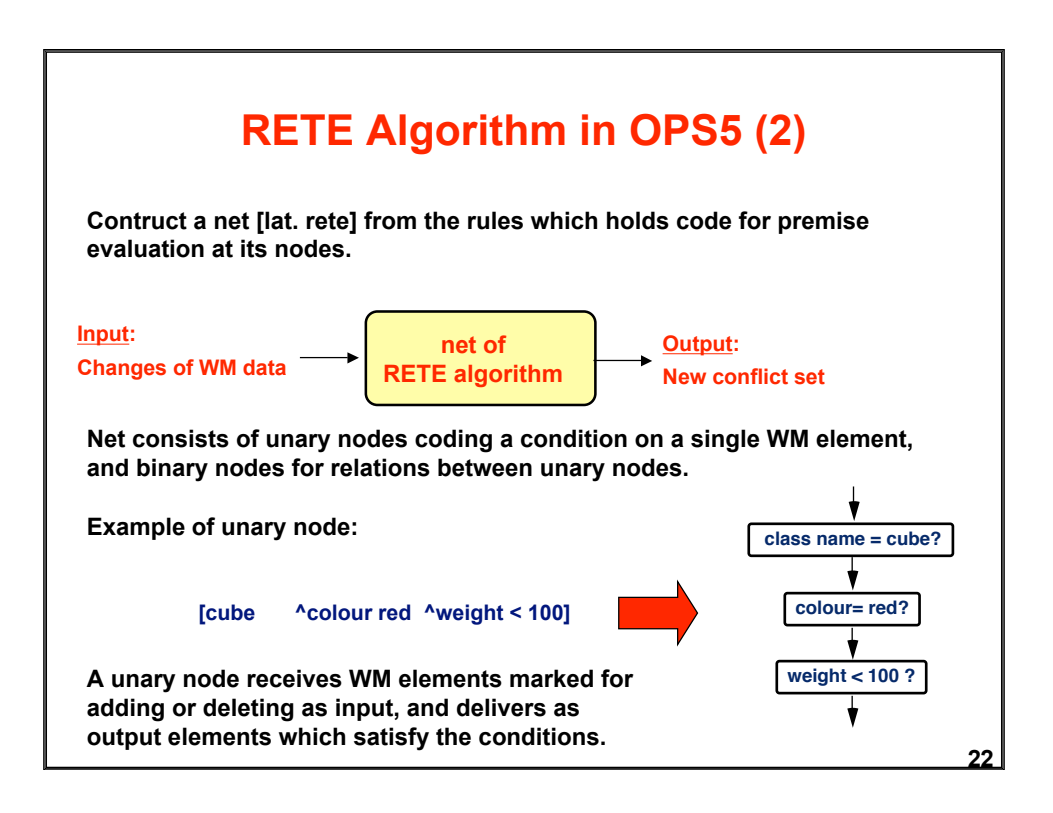

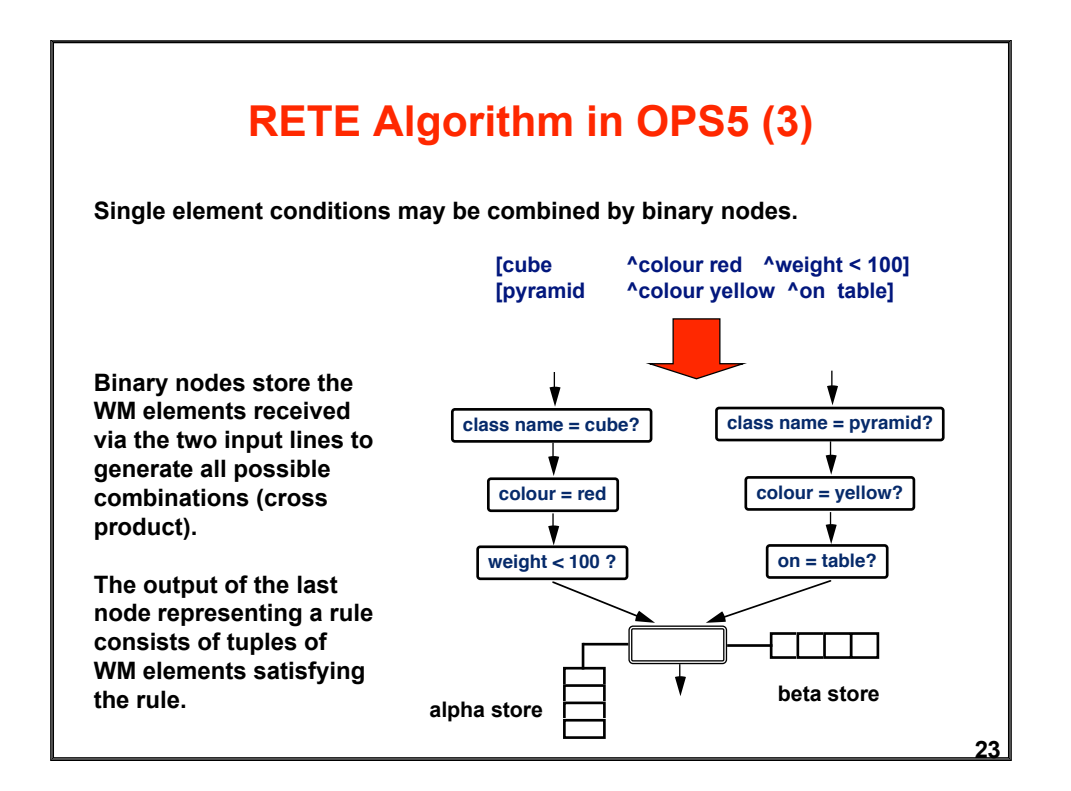

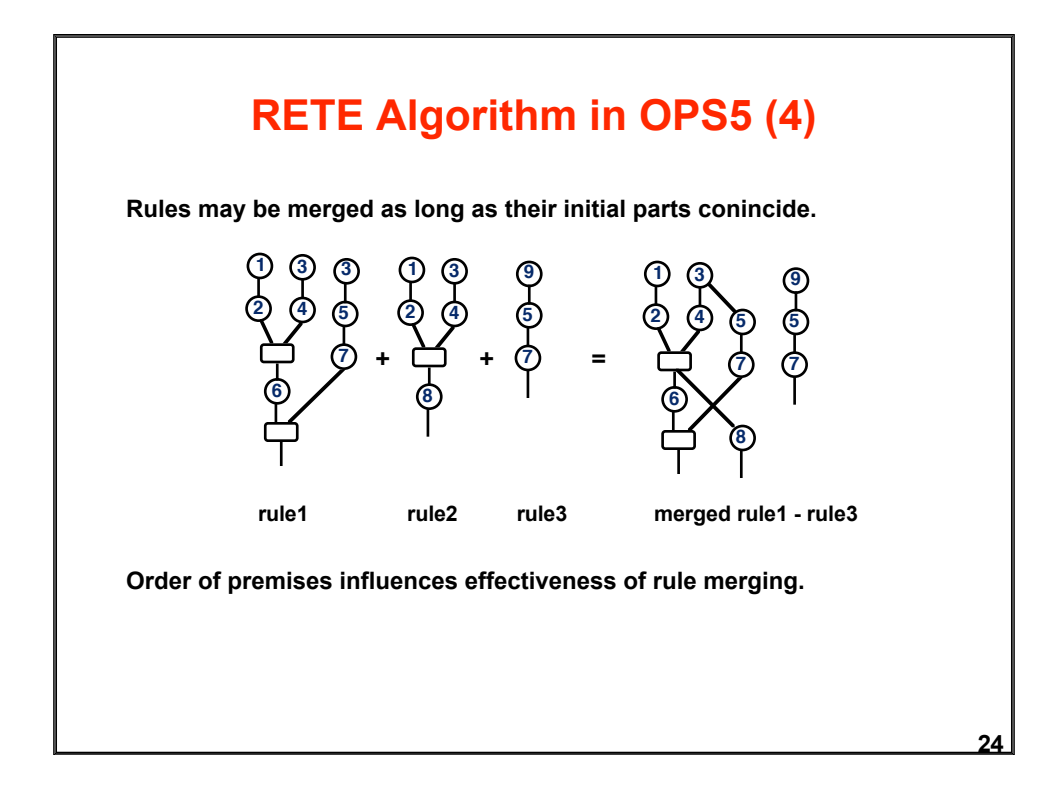

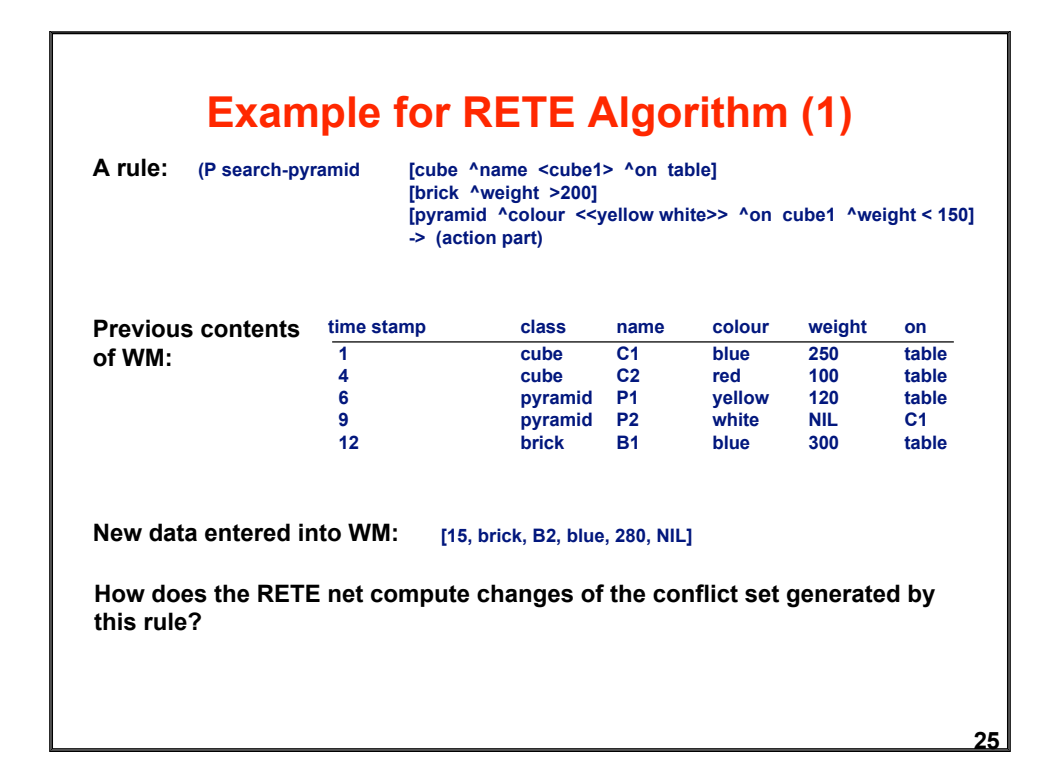

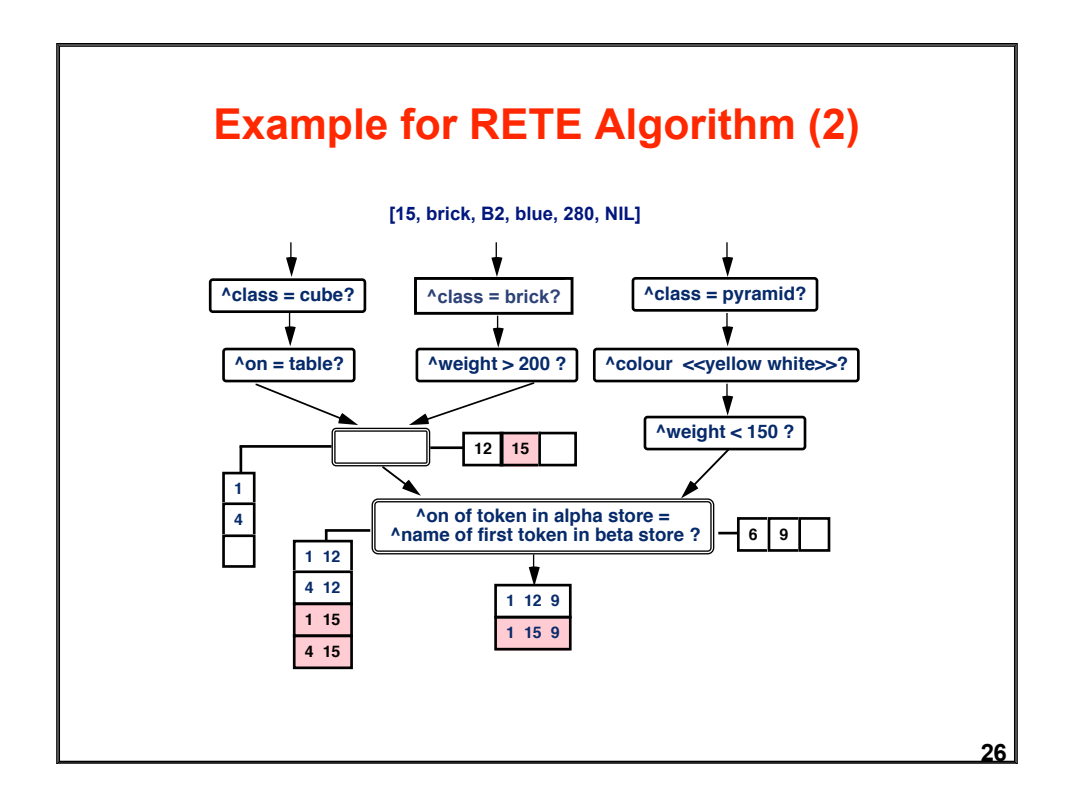

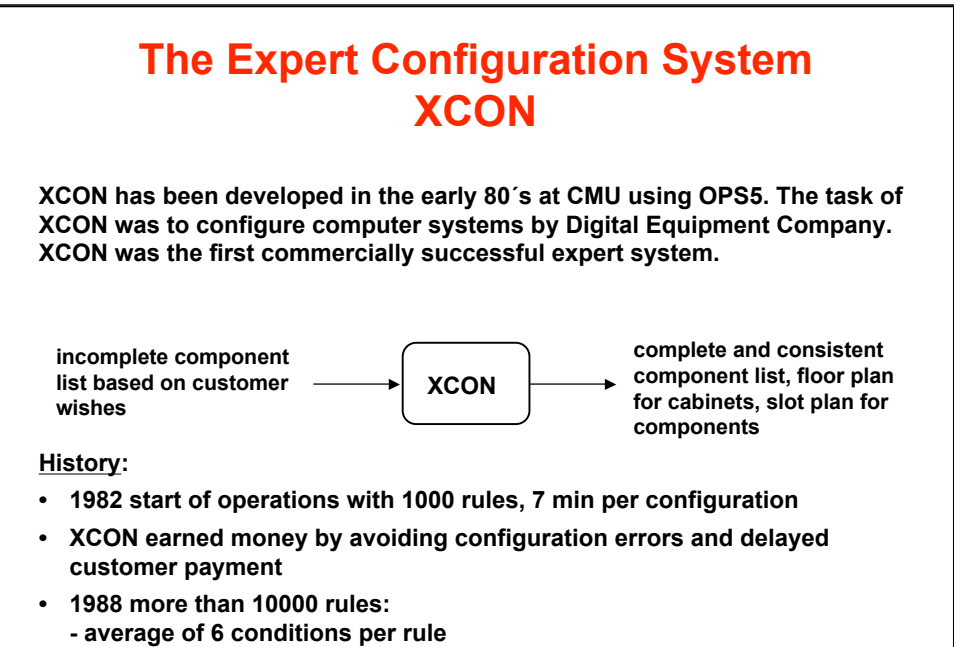

- **average of 5 tests per condition**
- **average of 4 actions per rule**

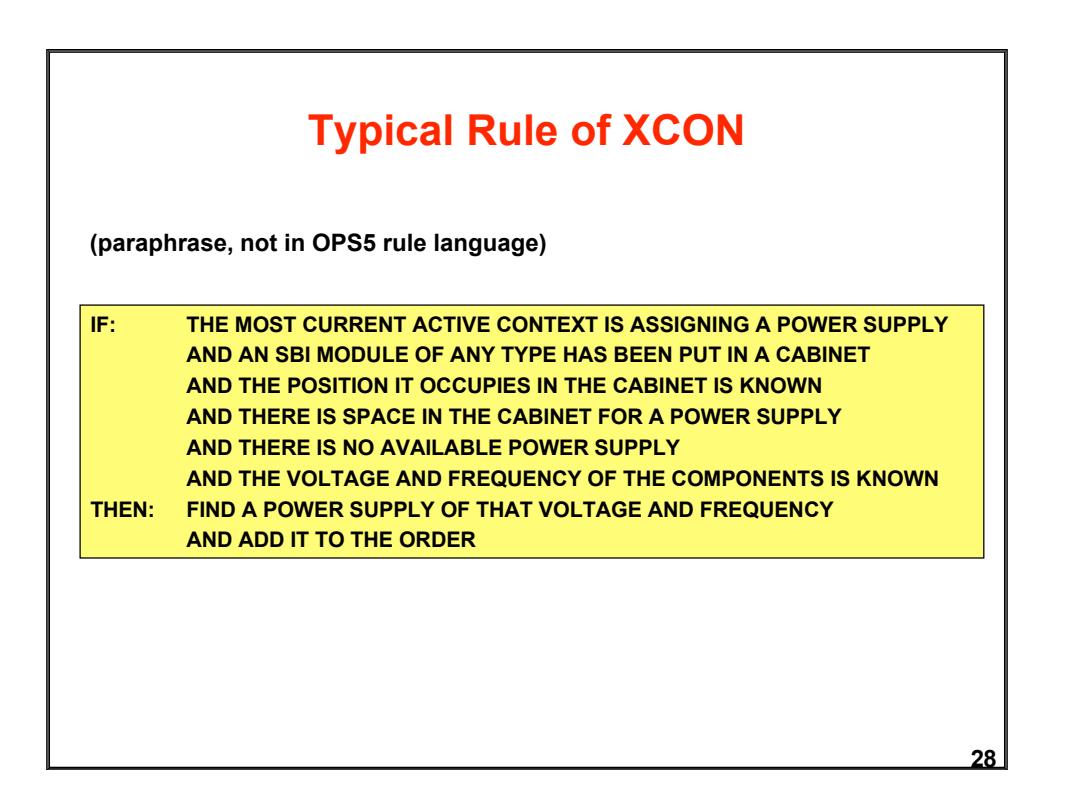

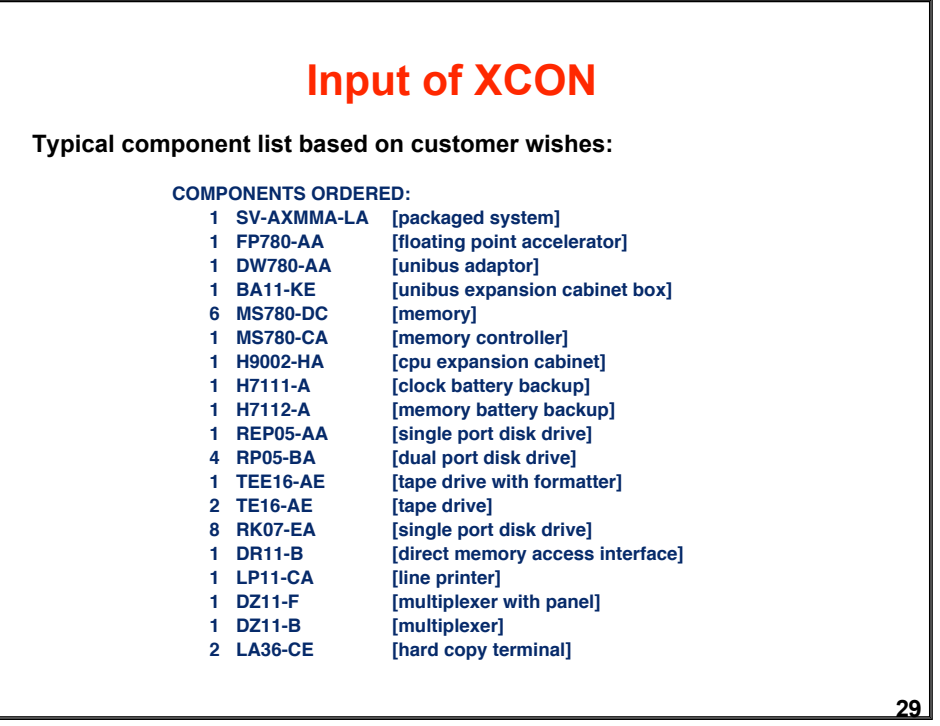

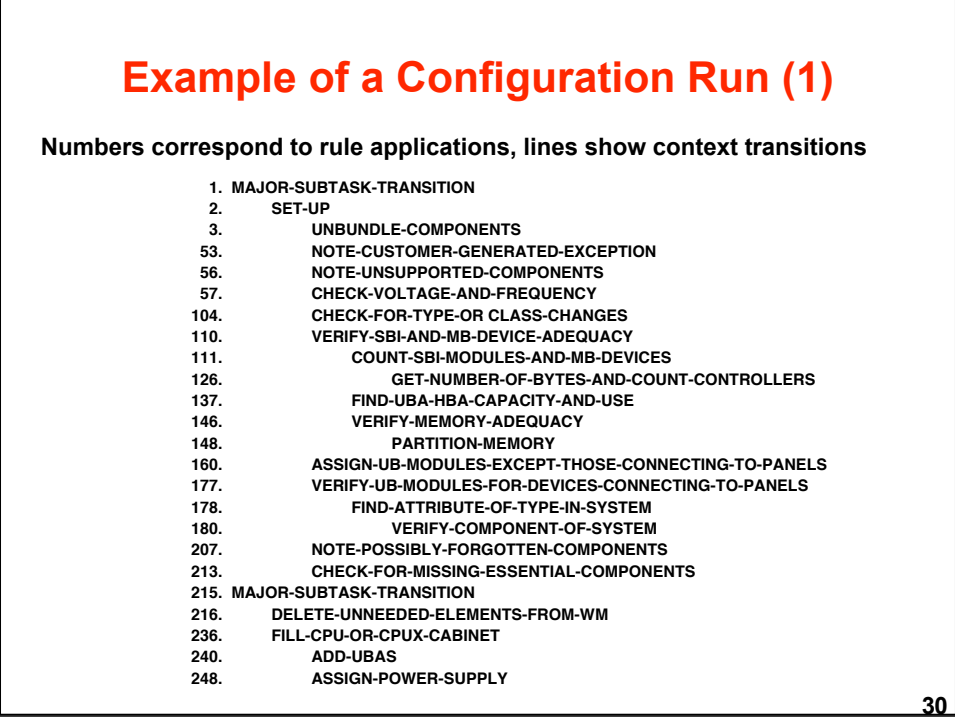

# **Example of a Configuration Run (2)**

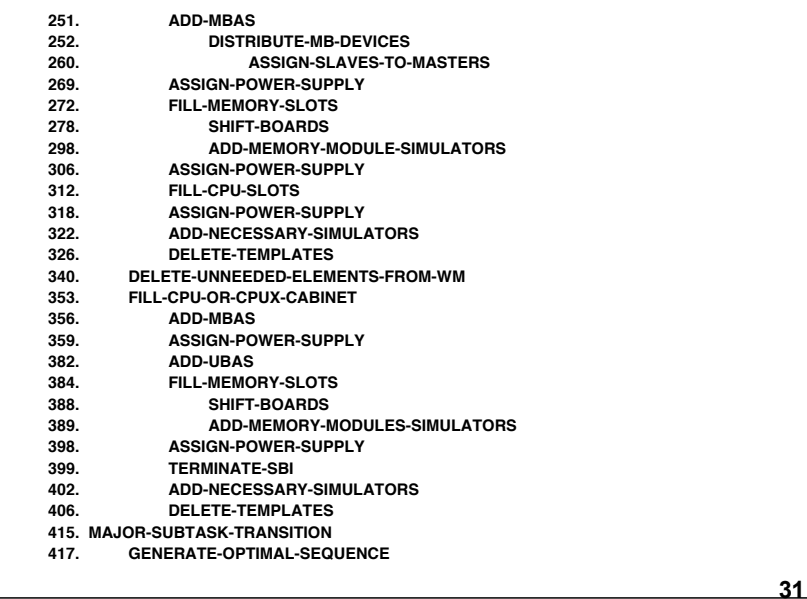

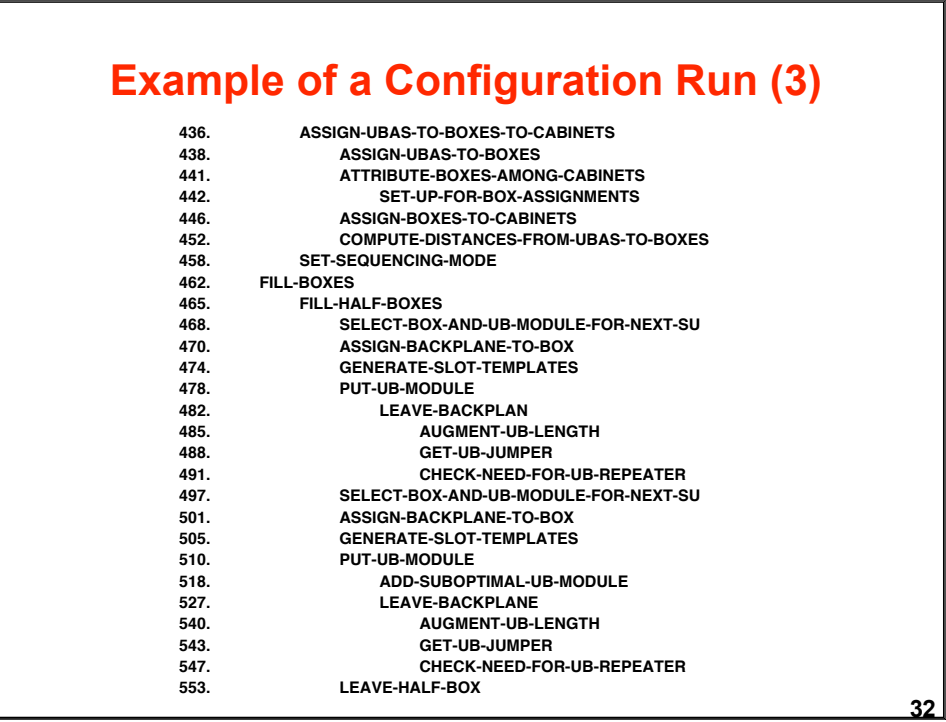

#### **Example of a Configuration Run (4)**

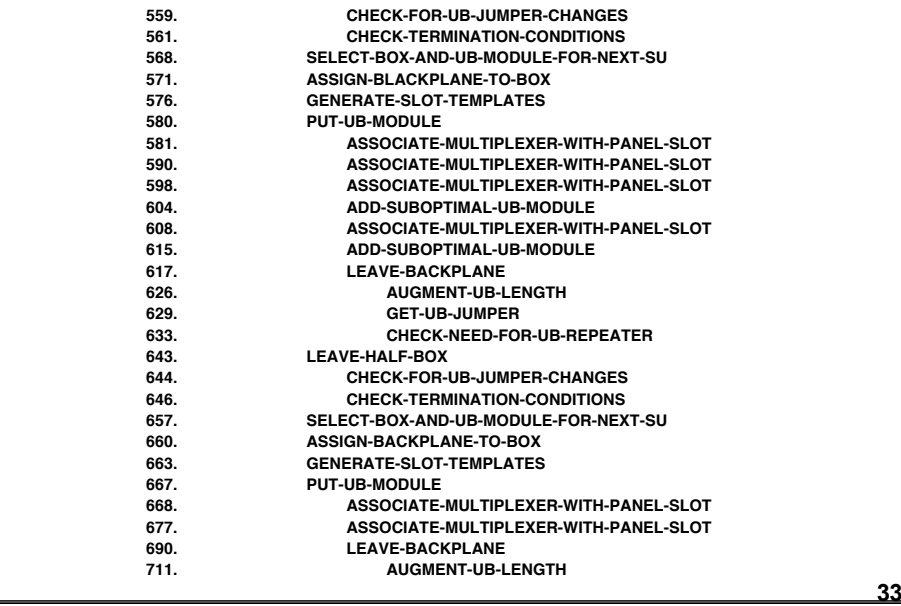

#### **34 Example of a Configuration Run (5) 714. GET-UB-JUMPER 716. CHECK-NEED-FOR-UB-REPEATER 732. LEAVE-HALF-BOX THEOR-FOR-UB-JUMPER-CHANGES**<br> **CHECK-FOR-UB-JUMPER-CHANGES**<br> **CHECK-TERMINATION-CONDITIONS 735. CHECK-TERMINATION-CONDITIONS**<br>**738. ASSIGN-UB-JUMPER-CABLES-TO-B 738. ASSIGN-UB-JUMPER-CABLES-TO-BOX 749. LEAVE-HALF-BOX 750. CHECK-FOR-UB-JUMPER-CHANGES 752. CHECK-TERMINATION-CONDITIONS 756. ASSIGN-UB-JUMPER-CABLES-TO-BOX 769. ACCEPT-UNIBUS-CONFIGURATION**<br> **832.** MAJOR-SUBTASK-TRANSITION  **832. MAJOR-SUBTASK-TRANSITION 833. ASSIGN-TERMINALS-TO-LINES 834. PUT-PANELS-IN-UBX-CABINET 848. MAKE-TERMINAL-ASSIGNMENT 854.** MAJOR-SUBTASK-TRANSITION<br>855. LAY-OUT-SYSTEM  **855. LAY-OUT-SYSTEM 857. FIND-FLOOR-RANKINGS**<br> **882. DETERMINE-FLOOR-POS 882. DETERMINE-FLOOR-POSITIONS 888. DETERMINE-FLOOR-POSITIONS-OF-CABINETS 893. DETERMINE-FLOOR-POSITIONS-OF-DEVICES 900. DETERMINE-FLOOR-POSITIONS-OF-SLAVES 908. DETERMINE-FLOOR-POSITIONS-OF-DEVICES 920. DETERMINE-FLOOR-POSITIONS-OF-DEVICES**<br>**934. DETERMINE-FLOOR-POSITIONS-OF-DEVICES 934. DETERMINE-FLOOR-POSITIONS-OF-DEVICES 942. DETERMINE-FLOOR-POSITIONS-OF-DEVICES 973.**

### **Example of a Configuration Run (6)**

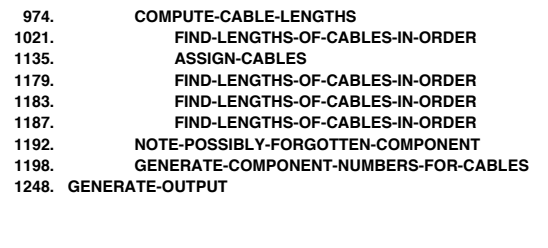

**The trace shows the complexity of the resulting process. The context structure has been forced onto the process against the spirit of the data-driven operations of rule-based systems.**

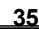

#### **36 Example of a OPS5 Rule in XSEL XSEL has been developed 1980 - 1982 by CMU for DEC as a companion system for XCON. The task was to support salespersons acquiring customer wishes. [p capacity-specified:1:adjust-requirement ; if memory capacity was ordered on the same line as the system [e.g. system** with 4 meg of memory], then assume the user wants the requirement in total **; and not in addition to what is returned as part of the system, therefore, ; adjust the requirement [context ^status active ^cname capacity-specified] [line-item ^status input ^class memory ^name nil ^units kilobytes ^kilobytes {<required> >0 } ^token <token>] [line-item ^status pending ^class system ^parse-token <token>] [bus-node ^class memory ^name <device> ^ordered <count>] - [local ^information count-memory-capacity ^source <device>] [component ^status reference ^name <device> ^number-of-kilobytes <kb>] --> [bind <ordered> [compute <quantity> \* <kb>]] [bind <difference> [compute <required> - <ordered>]] [remove 3] [modify 2 ^kilobytes <difference>] [make local ^type temporary ^context capacity-specified ^information count-memory-capacity ^source <device>]]**

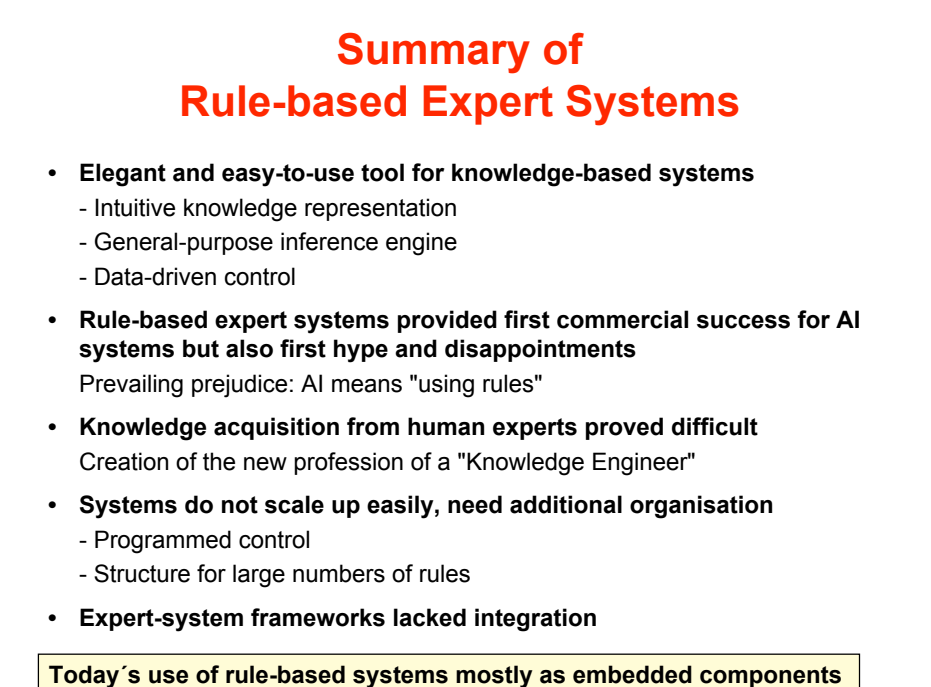